# Drizzle Download [Updated-2022]

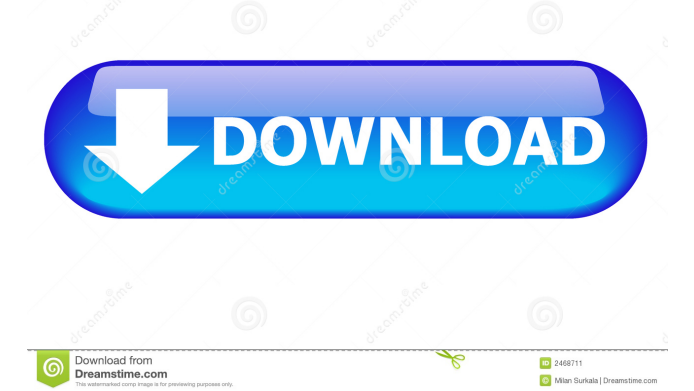

## **Drizzle Crack [32|64bit] [2022]**

Create HTML pages and websites. Format HTML with the syntax of the page. Create images with the placement you want them on the page. Create CSS styles and change fonts. Adding Images: Double click on an image and the image will be inserted into the document. You can insert images into many different spots in the page. View All Images on Page: You can view all of the images in the document. Adding CSS Styles: Double click on the word "styles" or the selector. You can style things like fonts, margins, borders and colors. You can also change text styles like font color and size and background color. Creating a Document: You can create a new page or add an existing one to a new document. You can change any property in the document like the background color, the fonts, and the margins. Change Fonts: You can change the font size or font color. Change Margins: You can set the bottom, top, left or right margin on the page. Your review has been submitted for moderation. Edit or delete this review: Edit review Cancel Thank you for your review! Your review has been submitted for moderation. Edit or delete this review: Edit review Cancel Not a member?Sign up now to post a review for Drizzle Download With Full Crack and get to know other Drizzle users.There are a lot of scammers out there, but this one is particularly sad. Remember the guy who made a video post online saying he needed money to pay his bills and loan obligations? A Canadian woman who fell for the scam has shared her story so other people can learn from her experience. In the story, Shawna Forbes told CTV News that she was introduced to a woman in Guelph, Ont., who said she would be able to help out. Forbes is a bank employee and she recently divorced, so she was easy prey. "I was sad, I was disappointed, and angry," Forbes said. "My children were in a state of 'Is it going to be Christmas?'" The woman said she would be able to help out Forbes if she paid off her loan and sold some jewelry. "She said she would pay me back with a 50 per cent interest rate," Forbes said. Once the woman was able to get in

### **Drizzle Crack+ Free**

No more typing your CSS and html code in the browser! With KEYMACRO you can add html code (in a code form) to your images or any other element of your site and just hit the publish button. Once your site is live the html code and markup will be embedded in the head of the web page automatically! KEYMACRO Features: \* A lot of available HTML Code to be embedded in your images and other elements \* Preview the web page to be publish automatically \* Insert of HTML Code directly from your KeyMacro macro (if you use it!) \* Preview of the webpage before publish \* Quickly make the CSS and HTML code you need for the current page and insert it in the head of the page \* Auto Detect of Internet Explorer and Netscape/Firefox \* Auto detection of the HTTP headers and the code form \* Automatic detection of the text, images and other elements of the web page to be published \* You can save the macro code for each web page you want to add HTML code automatically to \* Keep the macro in the web page source code for future use \* Save the macros you create for a future use (macro's and commands) \* Insert the markup directly from a URL \* More than 1000 HTML commands \* Preview of the web page before publish \* Save the macro and the HTML code of the web page for a future use (macro's and commands) \* Quickly make the CSS and HTML code you need for the current page and insert it in the head of the page \* Insert the markup directly from a URL \* Preview of the webpage before publish \* Auto detection of the HTTP headers and the code form \* Auto detection of the text, images and other elements of the web page to be published \* You can save the macro code for each web page you want to add HTML code automatically to \* Keep the macro in the web page source code for future use \* Save the macros you create for a future use (macro's and commands) \* Insert the markup directly from a URL \* Preview of the web page before publish \* Auto detection of the HTTP headers and the code form \* Auto detection of the text, images and other elements of the web page to be published \* You can save the macro code for each web page you want to add HTML code automatically to \* Keep the macro in the web page source code for future use \* Save the macros you 77a5ca646e

## **Drizzle Crack**

HTML and CSS drag and drop for websites and web pages. Drizzle is a tiny and lightweight application that allows users to create HTML code by dragging and dropping predefined HTML and CSS code from an easy to use GUI interface, enabling users to create any type of HTML code on a web page, website, blog, forum, or email client, all with minimum typing required. Now with the new version you can even create HTML code for iPhone or Android apps! Drizzle Features: - Drag and Drop HTML and CSS code - Create any type of web page, website, blog, forum, or email - Webpage creation that will work on a free or paid domain - Built in FTP client - Backup & Restore - Copy & Paste HTML and CSS code - Pasting HTML code will automatically convert all HTML code (src, alt, size, etc.) into parameters - Styling, Styling menu, Edit Styles, Edit CSS, and Many More new features are now available - Error checking (warnings) - Preview of pages (on the fly) - Set HTML to be used in certain browsers (IE, Mozilla, Chrome, Opera, Safari, etc.) - HTML/CSS version detection (HTML5, HTML4.01, CSS3, Internet Explorer 5, Internet Explorer 6, etc.) - Drag & Drop HTML code inside images - HTML code can now be entered in an iPhone (or Android) app - Create a local website (with built in FTP client) - Export to EPUB (ePub 1.0 and 2.0) - Full HTML Source code export and import (EPUB) - Create a new website or webpage - Multi-lingual support - Vastly improved GUI - Documentation and tutorials - A lot of bugfixes - Many new features added (local websites, themes, etc) Drizzle on mac.appstorm.net and macos.appstorm.net. drizzle is a small and easy to use application that will help you create HTML web pages and websites. This allows all HTML code to be entered and it also gives you all the information you need to publishing the website / webpage on a free or paid domain! Drizzle Description: HTML and CSS drag and drop for websites and web pages. Drizzle is a tiny and lightweight application that allows users to create HTML code by dragging and dropping predefined HTML and CSS code from an

### **What's New In Drizzle?**

Enjoy the simple and easy to use site building capabilities of the SiteBuilder component. That's all! It is so much more than the average HTML editor. There is no need to worry about installation because it just works - without installation, without downloads, without problems. No Setup Wizard or any other application has ever been so easy to use. It will show you everything you need to know about your HTML project. You will be able to place HTML, tables, div's, styles, links, forms, flash, JavaScript and even images on your website. This is the easiest way to build a simple HTML web site or web page in just a few steps. Just point your browser at www.scottgreenfield.com/home (change for your web site) and enjoy. To modify an existing HTML project, just highlight the HTML code and the CSS, images, javascript, or flash to be changed and press the Modify button. This will bring up the HTML Designer and allow you to change the code to your liking. After you have finished, preview your site on the top left corner of the designer and press the Preview button. You can also press the Preview button from within the HTML Designer. This includes each HTML, CSS, or JavaScript changes to your web page. You can use the "Show Message Window" from the HTML Designer to view the message when the changes have been made. You can preview your web site while you are modifying the HTML, CSS, and JavaScript. The "Compatibility View" (Show Message Window) tells you which elements are being adjusted and which are being kept as they are. To save your project, highlight all the HTML elements you wish to include in the HTML Designer and press the Save button. If you do not want to change the HTML, just highlight the HTML code you wish to keep, highlight the "Design" button and press the Keep button to keep the HTML as it is. If you do not wish to change the CSS, just highlight the CSS code you wish to keep, highlight the "Design" button and press the Keep button to keep the CSS as it is. To add another page, highlight the HTML for the new page, highlight the "Design" button and press the Add button. Then press the Preview button. To preview a page, highlight the HTML for the page you wish to preview, highlight the "Design" button and press the Preview button. Once you have finished changing the HTML, you can save your project by highlighting all the HTML elements and pressing the Save button. Once you have completed, you can preview your changes in the Designer. You can preview all changes with the "Compatibility View" (Show Message Window). (just press the Preview button from the HTML Designer, or press the Preview button from within the HTML Designer) To preview your

# **System Requirements For Drizzle:**

\*OS: Windows XP SP2 or later\*Processor: Intel Core2 Duo 2.4 GHz or better\*Memory: 2 GB\*Graphics: ATI Radeon HD 3500 (or better) or NVIDIA Geforce 8800\*Screen Resolution: 1024 x 768\*Hard Disk: 3 GB Free space A Prince who has finally returned to his homeland, Heidegger, meets a young lady named Juliette while on a leisurely stroll. She is bored with being at her father's country estate, and wants to travel the world. Unfortunately, her father's nagging

[https://www.americanchillpodcast.com/upload/files/2022/06/fgGu7N8A7OLzGuHYfdb5\\_06\\_89c90f42570da61cf81840324c1](https://www.americanchillpodcast.com/upload/files/2022/06/fgGu7N8A7OLzGuHYfdb5_06_89c90f42570da61cf81840324c145516_file.pdf) [45516\\_file.pdf](https://www.americanchillpodcast.com/upload/files/2022/06/fgGu7N8A7OLzGuHYfdb5_06_89c90f42570da61cf81840324c145516_file.pdf)

[https://gogathr.live/upload/files/2022/06/JanoH4ujffXlcyjRzXhh\\_06\\_52d5e0279031ccc3995c794733ac74c1\\_file.pdf](https://gogathr.live/upload/files/2022/06/JanoH4ujffXlcyjRzXhh_06_52d5e0279031ccc3995c794733ac74c1_file.pdf)

<http://joshuatestwebsite.com/wp-content/uploads/2022/06/denwayl.pdf>

<https://serv.biokic.asu.edu/pacific/portal/checklists/checklist.php?clid=4739>

<https://cotram.org/checklists/checklist.php?clid=15946>

<https://kramart.com/siw-business-edition-discount-20-off-crack-license-code-keygen-mac-win-latest-2022/>

<https://madreandiscovery.org/fauna/checklists/checklist.php?clid=10657>

<https://meowoff.us/wp-content/uploads/2022/06/RecordForAll.pdf>

[http://www.barberlife.com/upload/files/2022/06/5DHwoJVB8sAGpPcimYrl\\_06\\_89c90f42570da61cf81840324c145516\\_file.p](http://www.barberlife.com/upload/files/2022/06/5DHwoJVB8sAGpPcimYrl_06_89c90f42570da61cf81840324c145516_file.pdf) [df](http://www.barberlife.com/upload/files/2022/06/5DHwoJVB8sAGpPcimYrl_06_89c90f42570da61cf81840324c145516_file.pdf)

<https://itsmesolomon.com/2022/06/06/focus-crack-pc-windows-latest-2022/>